**WorldClock Crack (Updated 2022)**

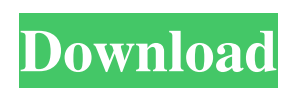

**WorldClock Crack + (LifeTime) Activation Code**

An application that displays the time in multiple time zones around the world. Set the default time and date to any of them with just one click. Download the application from our website. EasyTime is a very simple application that can

easily be used for two important functions: display the time, and synchronize it with the system. However, it's an also an application that helps users better know how their computer's different devices are. EasyTime is a simple application that can easily be used for two important functions: display the time, and synchronize it with the system. However, it's an also an

application that helps users better know how their computer's different devices are. Synchronize time EasyTime can be used to be listed to the world. You can check the time from different regions around the world by clicking on the "Zones" button. In order to do that, you'll need to drag and drop files over the "Zones" button, and the files will be added. It's a simple, and fairly accurate way to check the time and date for various places around the world. In order to set a different time for various zones, you'll first have to click on the "Set" button. It lets you set the region's time. You can also select a different time for the selected region. You can also select the day. Once everything is done and you want to use another application, you simply click on the "Exit"

button, and the settings are saved. EasyTime can be useful for individuals who want to understand the relationship of the computer's system, and the various devices available. It also offers a simple interface that's pretty easy to use. What's a look at the new and updated programs and latest version of Windows? Nowadays this website is dedicated to "ZTE Explorer 7" and it informs you

about all the news and links related to this operating system. You can also find links to the software that we tested in other articles. Even though we developed this site, we still want to help individuals find the programs that they're looking for quickly and easily. ZTE Explorer 7 - 15.04.2017 "ZTE Explorer 7 is an application that will help you in acquiring the latest news about

this product and an easy way to install it. ". "Following the links you can find below, you can find news, guides, the best version in which you can install the application and other useful information

**WorldClock Crack Torrent Free For Windows**

A clock for windows 8 with support for moving the hands. You can show time in the window caption, along with the

elapsed days and hours in the taskbar icon, make the frame stay on top of other windows, and integrate the tool into the autostart sequence, so it gets launched by default every time you turn on your computer. VoiceAct requires you to upload a sample of your voice, then mix various voices into a "Vocoder Mix". This is the voice we will use on the website, as it is a neutral voice

that works in all situations. You can change the voice as you wish, by simply going to the "Settings" window, but we don't recommend it, as there are many voice editors on the internet that can provide you with a natural voice. WavPack is one of the most widely used software for generating lossless audio compression. It can also be used to convert audio files to MP3 or WMA, or from one file

format to another, even to DVD. In comparison to other file compression tools, it has some real advantages, like being easy to use, having options for some specific sound files, and being usable with both 32 and 64 bit Windows systems. KML is a sample application that proves that using XML for creating and handling data is a safe way. It is easy to learn and to use, has

robust capabilities and provides a lot of useful services, whether you are working with.NET 2.0 applications or Windows applications of higher versions. Starting from.NET 2.0, you can easily do your work using XML, regardless of platform or operating system. That's why we can say that XML is one of the most important technologies that the.NET developers have to know, and in this sample

application, we can see how easy it is to get started with XML in.NET and how it can help you to create rich services for the future. XML is not only great for creating services and functions. You can also use it for creating and managing documents. It is easy to use, and it is one of the most popular technologies for sharing data between different applications, whether it is for

communication, integration, or database purposes. In this little sample application, we are going to create a very small, basic game, using two kinds of XML. The first one is an XML document for keeping track of all the players' names and the second one is the XML document 6a5afdab4c

The World Clock is an ideal program for creating a time and date label with various language, which can then be displayed on your Windows desktop. The program is built using a simple, yet effective, visual style, and comes with a clean interface to make its use as easy as possible. It comes with a TimeZone feature which

allows you to display time and date info in a variety of regional formats, including date and time formats, such as, local, national, or daylight savings time. It's possible to also create a custom time format or to change the time and date display, if necessary. The time display can be put in any location, and it's also possible to change the time format. These features make

the application useful to display time in different regions or for simultaneous time display in different locations. There is a Reset option, which is available to set the time and date to the current system time. It's possible to set a numerical time and date instead, which does not update automatically. The World Clock comes with a neat time zone list to allow you to see the GMT offset of each

time zone, along with the daylight saving time (DST) or other calendar formats of the selected time zone. The World Clock is available for Windows 7, Vista, and XP. It's recommended to have some basic knowledge about computers. You should know what a USB flash drive is, what its purpose is, and how it works. Otherwise, this guide might be of help. ToneID

System is a freeware application that's designed to transform your computer into a professional recording studio. If you are a musician and you would like to explore the world of music but your computer is not equipped with all the necessary audio tools, you need ToneID. ToneID is a solution for all of your audio recording needs, whether you would like to record vocals, music, or edit

your own sound files. Install it with just a few clicks, and when you are done experimenting, you can go back to your regular environment or uninstall it. The interface of the program looks great, and it will be really easy for you to use. It includes easy to understand controls, and it's possible to save the sounds as MP3, WAV, OGG, and more. You can play MP3 and MIDI files, insert

samples, add effects, and even perform pitch shifting. In order to enable you to adjust all the components, you need to install

**What's New in the?**

WorldClock display the current time in your screen and it can be used to display the time of your time zone. It has visual style and plenty of time option. A Messenger Light Screen Saver allows you to carry a soft

flash of the screen on the desktop. The flashing can be a light moving continuously, or several colors flashing up and down. Flicker is a free desktop program that allows you to watch TV with your PC. Your computer is loaded with all sorts of websites that offer a wide array of different applications, which can be used in order to improve a user's life a little easier. One of such

applications is the news program. All news programs come in a wide range of different packages that can be used in order to keep yourself up to date with the news of the day and what is currently happening throughout the world. Windows Vista has a new program that you can use to watch the news from a website. There is a story in every edition of News for your children and also by the news channel. When you get News Online you can watch News Videos from a wide range of countries. In addition to that you can also watch News Videos from a wide range of countries. A cool feature in News Online is that you can quickly choose the country and even the region and then you have the option to choose the channel you want to watch.

Features: Choose the channel to watch or choose the region of the country to watch News. You can choose the country and even the region to watch News from. Video display of the headlines of the site. You can get more info about the news on the news page. The application is compatible with Windows 98/XP/Vista and it has been created for Windows operating systems. The

application has a lightweight interface and the source code is available for download. Fancy Image Converter is a powerful tool that will help you to easily convert any image file formats into image files that can be used with.NET 2.0. Fancy Image Converter can convert from more than 80 image formats, so that you can get your images back to the standard Windows bitmap files

or PNG, GIF, JPG or PSD formats. Also, you can use this application to convert your images to different formats (for the Web, for DOC, for JPG, for BMP, for GIF, for TIFF, for JPEG, for ICO, and for PPM). The main features of Fancy Image Converter are: Con

**System Requirements For WorldClock:**

The game can be played on Windows 7, Windows 8 or Windows 10 systems. Graphics card – DirectX 9.0c compatible. Processor – 1 GHz, 2.5 GHz RAM – 2 GB Hard disk space – 10 GB DirectX – DirectX 9.0c How To Install The Game Download the single file and run the setup as administrator. Note: If you are

## installing the game on a shared drive, you must be an administrator of the system to install the game. Note: If you

## Related links:

<https://globalunionllc.com/wp-content/uploads/2022/06/salsak.pdf>

<https://lots-a-stuff.com/illusions-theme-crack-activation-code-with-keygen-free-download-latest-2022/>

<https://eqlidi.ir/wp-content/uploads/2022/06/fausgons.pdf>

[https://ddspier.com/wp-content/uploads/2022/06/ITC\\_Color\\_Spy.pdf](https://ddspier.com/wp-content/uploads/2022/06/ITC_Color_Spy.pdf)

[https://jimmyvermeulen.be/wp-content/uploads/2022/06/Crazy\\_Boomerang\\_Screen\\_Shot\\_Crack\\_\\_Activation\\_Code\\_Free.pdf](https://jimmyvermeulen.be/wp-content/uploads/2022/06/Crazy_Boomerang_Screen_Shot_Crack__Activation_Code_Free.pdf) [https://circles.nyc3.digitaloceanspaces.com/upload/files/2022/06/4S2sKFz3zMCtXsu6uGOh\\_08\\_90645e79cf86dd60d25f3b866](https://circles.nyc3.digitaloceanspaces.com/upload/files/2022/06/4S2sKFz3zMCtXsu6uGOh_08_90645e79cf86dd60d25f3b866037ac8d_file.pdf) [037ac8d\\_file.pdf](https://circles.nyc3.digitaloceanspaces.com/upload/files/2022/06/4S2sKFz3zMCtXsu6uGOh_08_90645e79cf86dd60d25f3b866037ac8d_file.pdf)

<https://wojdak.pl/opends-crack-full-version-free-download-win-mac-latest/>

<https://www.onk-group.com/fairy-tail-icon-pack-serial-key-free-download-latest/>

[https://ksycomputer.com/wp-content/uploads/2022/06/MSLR\\_\\_Updated2022.pdf](https://ksycomputer.com/wp-content/uploads/2022/06/MSLR__Updated2022.pdf)

<http://tutorialspointexamples.com/tagexplorer-9-1-3-crack-patch-with-serial-key-mac-win-latest>